# Porting a desktop console application Potrace to S60 using Open<sup>'</sup>C

## **Introduction**

Potrace is an open source tool for converting bitmap images or raster to vector drawings.

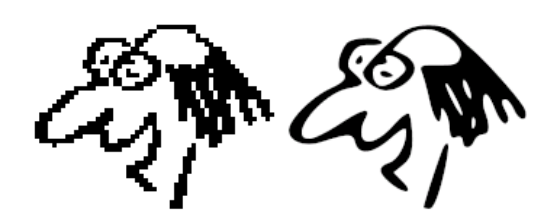

Potrace is a utility for tracing a bitmap, which means, transforming a bitmap into a smooth, scalable image. The input is a bitmap (PBM, PGM, PPM, or BMP format), and the default output is an encapsulated PostScript file (EPS).

Potrace produces the following output formats: EPS, PostScript, PDF, SVG (scalable vector graphics), Xfig, Gimppath, and PGM (for easy antialiasing).

Mkbitmap is a program distributed with Potrace which can be used to pre-process the input for better tracing behavior on greyscale and color images.

# **Potrace**

#### [Potrace](http://potrace.sourceforge.net/) home page

```
Version
  1.8
Author
  Copyright © 2001-2007 Peter Selinger.
License
   This program is free software; you can redistribute it and/or modify it<br>under the terms of the GNU General Public License as published by the Free<br>Software Foundation; either version 2, or (at your option) any later
  version.
```
# Porting strategy

The idea behind the porting was to keep the changes to the minimum. Therefore a decision to keep the Potrace as a console application was made and a separate S60 UI application needs to be created to use it's functionality. See [Communication](http://www.developer.nokia.com/Community/Wiki/Communication_options_between_Open_C_engine_and_S60_UI) options between Open C engine and S60 UI

The S60 UI application collects the options from the user launches Potrace and is informed when Potrace has finished it's task.

Another fact which supports separate process strategy is the way how Potrace handles error situations. When an error occurs Potrace simply exits with an error code and since there are quite a few places where the errors are handled it would mean quite extensive code modifications to handle errors differently.

With a separate S60 UI application the user sees only the front end application which can give user information about the error and the user can change parameters accordingly.

# **Changed functionality**

Currently the S60 smart phones and multimedia computers support only a subset of SVG called SVG Tiny (SVG-T). [http://www.w3.org](http://www.w3.org/TR/SVGMobile/)

Therefore the backend of Potrace which creates the SVG files was modified to produce SVG-T files. Luckily Potrace uses only SVG modules which are also available for SVG-T and the only change is in the SVG file header.

### **Original output**

<?xml version="1.0" standalone="no"?><br><!DOCTYPE svg PUBLTC "-/W3C//DTD SVG 20010904//EN"<br>"http://www.w3.org/TR/2001/REC-SVG-20010904/DTD/svg10.dtd"><br><svg version="1.0" xmlns="http://www.w3.org/2000/svg"<br>width="468pt" heigh <metadata> Created by potrace 1.8, written by Peter Selinger 2001-2007 </metadata>

#### **Modified output**

<?xml version="1.0" encoding="UTF-8"?><br><!DOCTYPE svg PUBLIC "-//W3C//DTD SVG 1.1 Tiny//EN"<br>"http://www.w3.org/Graphics/SVG/1.1/DTD/svg11-tiny.dtd"><br><svg baseProfile="tiny" version="1.0" xmlns="http://www.w3.org/2000/svg"<br>w <metadata> Created by potrace 1.8, written by Peter Selinger 2001-2007 </metadata> ...

## New files

#### **bld.inf**

/\*\* Copyright (c) 2007 Nokia Corporation \* This program is free software; you can redistribute it and/or modify<br>\* it under the terms of the GNU General Public License as published by<br>\* the Free Software Foundation; either version 2 of the License, or any later version. This program is distributed in the hope that it will be useful. \* but WITHOUT ANY WARRANTY; without even the implied warranty of<br>\* MERCHANTABILITY or FITNESS FOR A PARTICULAR PURPOSE. See the<br>\* GNU General Public License for more details. \* You should have received a copy of the GNU General Public License \* along with this program; if not, write to the Free Software \* Foundation, Inc., 59 Temple Place, Suite 330, Boston, MA 02111-1307 USA \*/ PRJ\_PLATFORMS WINSCW ARMV5 GCCE PRJ\_MMPFTLES gnumakefile icons\_scalable\_dc.mk potrace.mmp **potrace.mmp** /\*\*<br>
\* Copyright (c) 2007 Nokia Corporation<br>
\* This program is free software; you can redistribute it and/or modify<br>
\* it under the terms of the GNU General Public License as published by<br>
\* the Free Software Foundation; e \* This program is distributed in the hope that it will be useful,<br>\* but WITHOUT ANY WARRANTY; without even the implied warranty of<br>\* MERCHANTABILITY or FITNESS FOR A PARTICULAR PURPOSE. See the<br>\* GNU General Public License \* You should have received a copy of the GNU General Public License \* along with this program; if not, write to the Free Software \* Foundation, Inc., 59 Temple Place, Suite 330, Boston, MA 02111-1307 USA \*/ TARGET potrace.exe TARGETTYPE exe UID 0x100039CE 0xA0002AD7 VENDORID 0 SOURCEPATH .\data<br>START RESOURCE potrace\_reg.rss<br>#ifdef WINSCW \private\10003a3f\apps #else \private\10003a3f\import\apps TARGETPATH<br>#endif END //RESOURCE SOURCEPATH ..\src

SOURCE getopt1.c SOURCE lzw.c SOURCE potracelib.c SOURCE render.c SOURCE trace.c SOURCE greymap.c SOURCE bitmap\_io.c USERINCLUDE .. \inc SYSTEMINCLUDE \epoc32\include // Include path for Open C headers<br>SYSTEMINCLUDE \epoc32\include\st \epoc32\include\stdapis

// Using main() as entry point STATICLIBRARY libcrt0.lib

SOURCE main.c SOURCE backend\_eps.c SOURCE backend\_gimp.c SOURCE backend\_pdf.c

SOURCE backend\_pgm.c SOURCE backend\_svg.c SOURCE backend\_xfig.c

SOURCE curve.c SOURCE decompose.c SOURCE flate.c

# LIBRARY libc.lib LIBRARY libm.lib

// No capabilities needed by this application CAPABILITY None

Page 3 of 5 Printed on 2013-05-22

/\*\* \* Copyright (c) 2007 Nokia Corporation<br>\* This program is free software; you can redistribute it and/or modify<br>\* it under the terms of the GNU General Public License as published by<br>\* it under the terms of the GNU General P \* This program is distributed in the hope that it will be useful,<br>\* but WITHOUT ANY WARRANTY; without even the implied warranty of<br>\* MERCHANTABILITY or FITNESS FOR A PARTICULAR PURPOSE. See the<br>\* GNU General Public License \* You should have received a copy of the GNU General Public License \* along with this program; if not, write to the Free Software \* Foundation, Inc., 59 Temple Place, Suite 330, Boston, MA 02111-1307 USA \*/ #include <appinfo.rh> UID2 KUidAppRegistrationResourceFile UID3 0xA0002AD7 RESOURCE APP\_REGISTRATION\_INFO { app\_file="potrace"; embeddability=KAppNotEmbeddable; newfile=KAppDoesNotSupportNewFile; hidden = KAppIsHidden; }

#### **potrace.pkg**

;/\*\* ; \* Copyright (c) 2007 Nokia Corporation<br>; \* This program is free software; you can redistribute it and/or modify<br>; \* it under the terms of the GNU General Public License as published by<br>; \* the Free Software Foundation; e ; \* This program is distributed in the hope that it will be useful,<br>; \* but WITHOUT ANY WARRANTY; without even the implied warranty of<br>; \* MERCHANTABILITY or FITNESS FOR A PARTICULAR PURPOSE. See the<br>; \* GNU General Public ; \* You should have received a copy of the GNU General Public License ; \* along with this program; if not, write to the Free Software ; \* Foundation, Inc., 59 Temple Place, Suite 330, Boston, MA 02111-1307 USA ; \*/ ;Language - standard language definitions &EN standard SIS file header #{"potrace"},(0xA0002AD7),1,0,0 ;Localised Vendor name %{"Nokia"} ;Unique Vendor name :"Nokia" Supports S60 v 3.0 [0x101F7961], 0, 0, 0, {"Series60ProductID"} ;Files to install "\$(EPOCROOT)epoc32\release\\$(PROJECT)\\$(TARGET)\potrace.exe"-"!:\sys\bin\potrace.exe"<br>"\$(EPOCROOT)epoc32\data\z\private\10003a3f\import\apps\potrace\_reg.rsc" -"!:\private\10003a3f\import\apps\potrace\_reg.rsc" ;required for application to be covered by backup/restore facility "backup\_registration.xml"-"!:\private\A0002AD7\backup\_registration.xml"

## **backup\_registration.xml**

<?xml version="1.0" standalone="yes"?> <backup\_registration> <system\_backup/> <restore requires\_reboot = "no"/> </backup\_registration>

**Icons\_scalable\_dc.mk**

ifeq (WINS,\$(findstring WINS, \$(PLATFORM))) ZDIR=\$(EPOCROOT)epoc32\release\\$(PLATFORM)\\$(CFG)\Z else ZDIR=\$(EPOCROOT)epoc32\data\z endif TARGETDIR=\$(ZDIR)\resource\apps ICONTARGETFILENAME=\$(TARGETDIR)\potrace.mif ICONDIR=..\gfx do\_nothing : @rem do\_nothing MAKMAKE : do\_nothing BLD : do\_nothing CLEAN : do\_nothing

```
LIB : do_nothing
CLEANLIB : do_nothing
RESOURCE :<br>mifconv $(ICONTARGETFILENAME) \<br>/c32 $(ICONDIR)\qgn_menu_potrace.svg
FREEZE : do_nothing
SAVESPACE : do_nothing
RELEASABLES :
 @echo $(ICONTARGETFILENAME)
FINAL : do_nothing
```
CLEAN : do\_nothing

## Limitations

This has been tested on S60 3rd Edition version MR and FP1 using Carbide 1.1 and can be set up using the article Open C and [Carbide](http://www.developer.nokia.com/Community/Wiki/Open_C_and_Carbide_c%2B%2B) C

## Modified files

Currently the Open C tool chain does not support Autoconf. GNU's Autoconf is a tool for configuring source code and Makefiles.

The original Potrace code contained lines such as:

fprintf(stdout, ""POTRACE" "VERSION". Copyright (C) 2001-2007 Peter Selinger.\n");

which were changed to:

fprintf(stdout, "potrace 1.8. Copyright (C) 2001-2007 Peter Selinger.\n");

'**main.c'**

Add the following #ifdef lines for linking to Open Clibrary

#ifdef \_\_GCCE\_\_ #include <staticlibinit\_gcce.h> #endif

before this #ifdef

#ifdef HAVE\_CONFIG\_H #include "config.h" #endif

Page 5 of 5 Printed on 2013-05-22